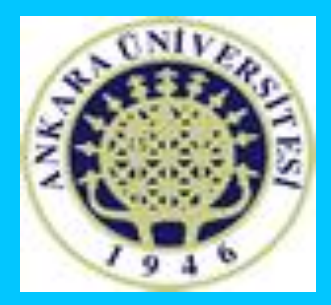

# **İNTERAKTİF KAYIT**

# **ÖĞRENCİ KILAVUZU**

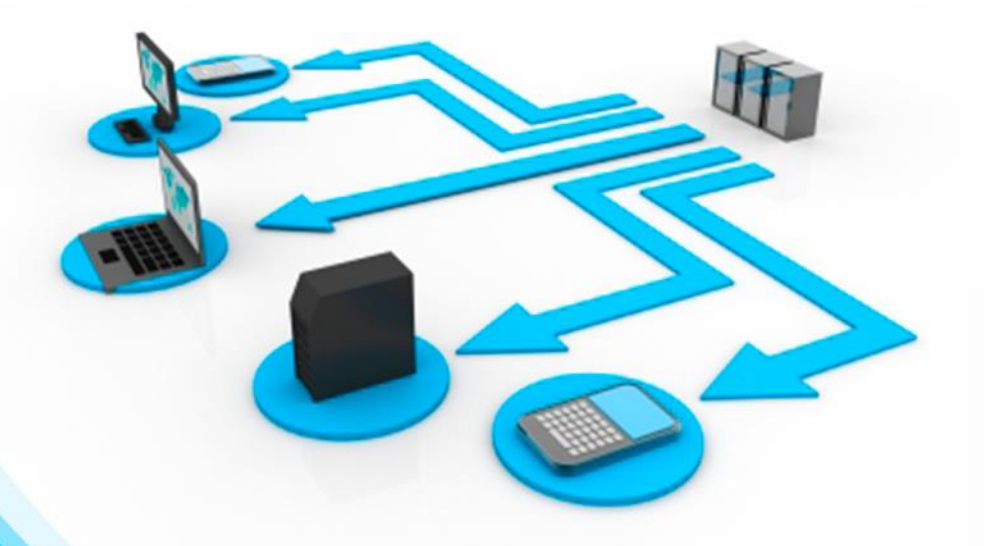

**ANKARA ÜNİVERSİTESİ ÖN LİSANS VE LİSANS EĞİTİM-ÖĞRETİM YÖNETMELİĞİ KAPSAMINDA DERS KAYIT İŞLEMLERİNDE DİKKAT EDİLMESİ GEREKEN HUSUSLAR**

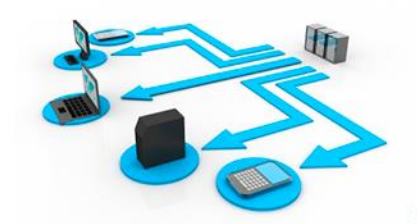

- Hazırlık öğrencileri ders seçemezler. Hazırlık öğrenci leri ders işlemleri Yabancı Diller Yüksekokulu tarafından yapılmaktadır. (Katkı payı borcu olan öğrenciler katkı payı borçlarını bankaya ödedikten sonra işlemleri yapıl maktadır.)
- $\checkmark$  Kayıt dondurma durumundaki öğrenciler ders seçemezler.
- $\checkmark$  İlgili ders seçme tarih aralığında Disiplin Cezası (Uzaklaştırma) olan öğrenciler ders seçemezler. Ders seçebilen öğrencilerin bir yarıyılda/yılda programına alabileceği ders AKTS değeri **30/60'**dan çok olamaz.

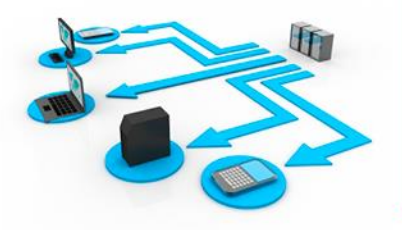

- Öğrencinin, bir yarıyıldaki ders yükü **30 AKTS kredisi**, bir yıldaki ders yükü ise **60 AKTS** kredisidir.
- Öğrenci alt yarıyıldan **başarısız** olduğu dersi/dersleri ve alması gereken yarıyılda/yılda **almadığı**/vazgeçtiği veya alamadığı dersi/dersleri alması gereken AKTS sınırı ölçüsünde **öncelikle** almakla yükümlüdür. Ön koşullu bir ders, önkoşulu başarılmadan alınamaz.
- Birinci ve ikinci yarıyıl/birinci sınıf öğrencileri kayıtlı oldukları programın birinci ve ikinci yarıyıl /birinci sınıfındaki bütün dersleri almakla yükümlüdürler.

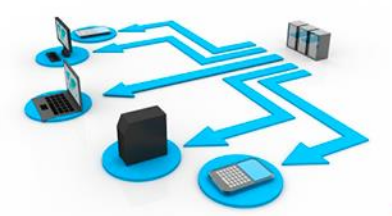

Öğrenciler, üçüncü yarıyıldan/ikinci sınıftan itibaren bir yarıyıldaki ders yüküne ilave olarak GABNO'ya göre d anışmanının

onayı ders alabilirler. Buna ilişkin esaslar şunlardır:

- GABNO'su 1,99 ve daha az olan öğrencinin bir yarıyılda ders yükü en fazla **30 AKTS** kredisi olabilir.
- GABNO'su 2,00-2,99 arasında olan öğrenci bir yarıyılda ders yüküne ilave olarak toplam 40 AKTS kredisin den

çok olmamak üzere istediği kadar ders alabilir.

- GABNO'su 3,00 ve üzerinde olan öğrenci bir yarıyılda ders yüküne ilave olarak toplam **45 AKTS** kre disinden çok olmamak üzere **istediği kadar** ders alabilir.
- Öğrenciler bu Yönetmelik hükümleri çerçevesinde öğrenimlerini daha kısa sürede bitirebilirler.

**(30/60 AKTS kredisini dolduran dersler:** Alt yarıyıl/sınıftan kalınmış dersler + Alt yarıyıl/sınıftan alınmamış dersler + Bulunulan yarıyıl/sınıftan kalınmış dersler + Bulunulan yarıyıl/sınıftan alınmamış dersler + Üst sınıftan kalınmış dersl er + Üst sınıftan

alınmamış dersler sırasıyla hesaplanmaktadır.

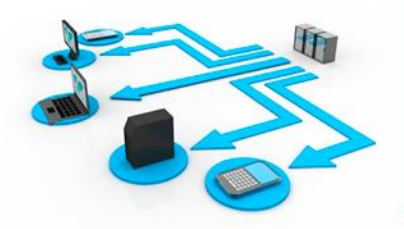

12'nci maddenin birinci fıkrasında belirtilen öğrenim sürelerinin aşılmış olması durumunda, öğrenciler katkı payını veya öğrenim ücretini ödemek koşuluyla eğitim öğretimlerine ilgili programda devam ederler.

**Madde 12-** (1) Birimlerin azami eğitim-öğretim süreleri aşağıda verilmiştir:

- Öğrenim süresi iki yıl olan ön lisans programlarında azami dört yıl,
- Öğrenim süresi dört yıl olan lisans programlarında azami yedi yıl,
- Öğrenim süresi beş yıl olan lisans programlarında (diş hekimliği, eczacılık ve veteriner hekimliği) azami sekiz yıl,
- Öğrenim süresi altı yıl olan lisans programlarında (tıp doktorluğu) ise azami dokuz yıldır.

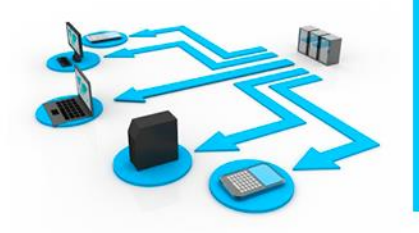

- Öğrenci, daha önce geçer not aldığı dersleri, dersin verildiği yarıyılda tekrar alarak notlarını yükseltebilir. Bu dersler için alınan en son not geçerlidir.
- Öğrenciler, daha önce alıp başarısız oldukları zorunlu bir ders, programlarından çıkarıldığında, yerine ilgili kurullar tarafından uygun görülüne eşdeğer bir dersi almalıdırlar.
- Programdan çıkarılan zorunlu derse eşdeğer ders tanımlanmamışsa öğrenciler tamamlaması gereken AKTS kredi açığını seçmeli derslerden tamamlamalıdırlar.
- Öğrenciler, kayıtlı olduğu programın özelliklerine göre başarısız oldukları bir seçmeli dersin yerine yeni bir seçmeli ders alabilirler.
- Öğrenciler, mezun olabilmek için ilgili kurullar tarafından belirlenmiş eğitim-öğretim programındaki zorunlu ve seçmeli dersleri başarmak zorundadırlar.

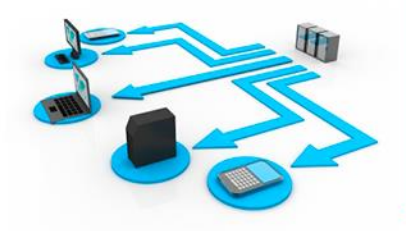

**GEÇİCİ MADDE 1-** (2) 2017-2018 eğitim öğretim yılı güz ve/veya bahar yarıyılından itibaren mezuniyet aşamasında olan öğrenciler için (2017-2018 eğitim öğretim yılı ve sonrası girişli öğrenciler hariç) 23 üncü maddenin üçüncü fıkrasında belirtilen koşullar aranmaz. Bu öğrenciler bir yarıyılda 39, bir yılda 78 saat ders alabilirler.

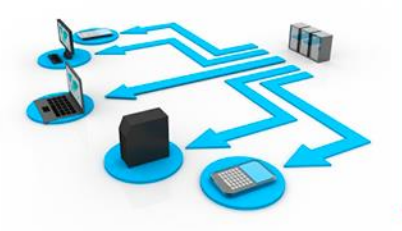

- □ UYM101 kodlu "Üniversite Yaşamına Giriş Programı" dersinin 1. sınıfta alınması zorunludur. Öğrencinin bu dersten kalması durumunda, mezun olana kadar bu dersi başarması gerekmektedir.
- Öğrenci mezun olana kadar GENEL SOSYAL SEÇMELİ DERS GRUBU'nda yer alan derslerden **en az 2 AKTS kredilik** bir dersi **mutlaka** başarmalıdır.

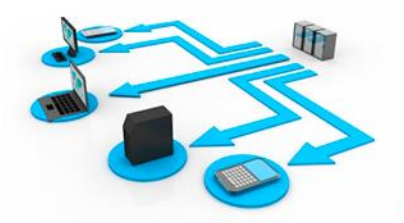

Öğrenci Bilgi Sistemine "https://obs.ankara.edu.tr" adresinden kullanıcı adı ve şifre ile giriş yapılır. Kullanıcı adı **okul numarasıdır**.

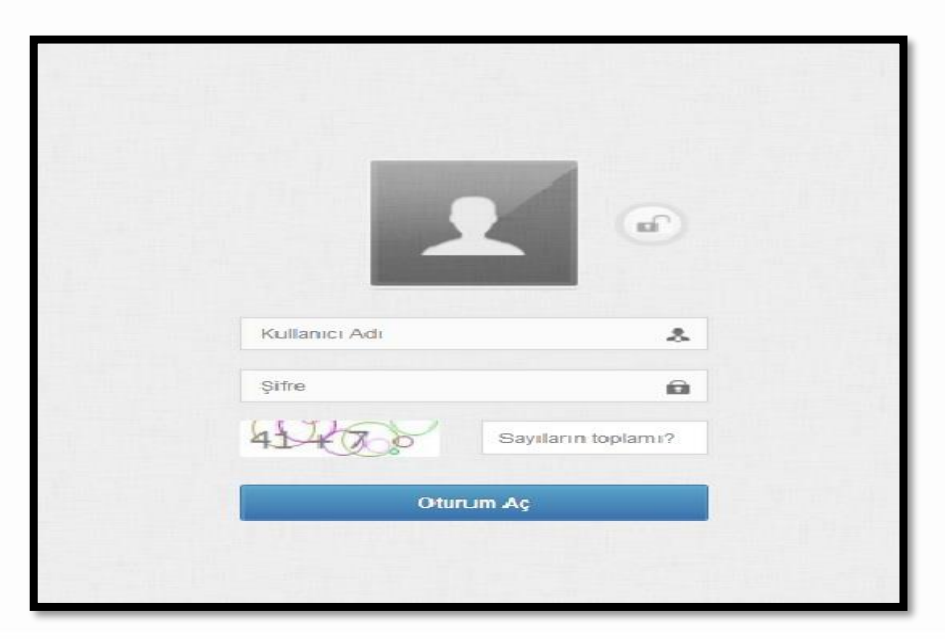

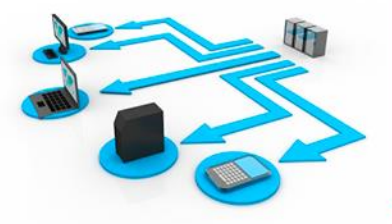

#### Sistemde,

## **Öğrenci BYS Ders İşlemleri Ders Seçme İşlemleri Ders Seçme İşlemi**

adımları izlenerek ders seçme ekranı açılır.

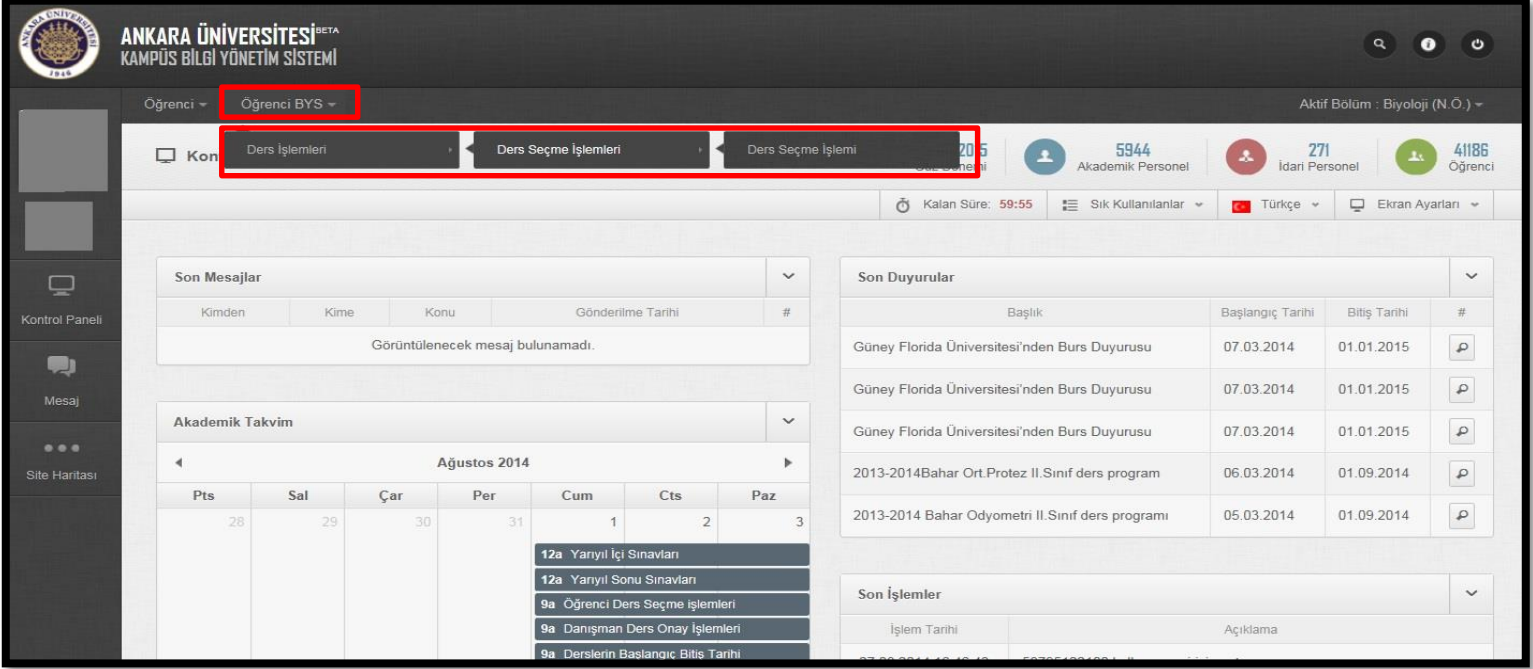

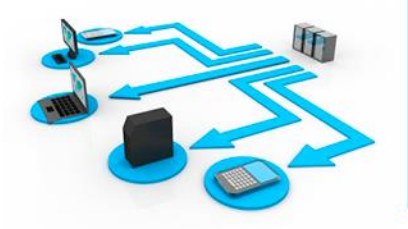

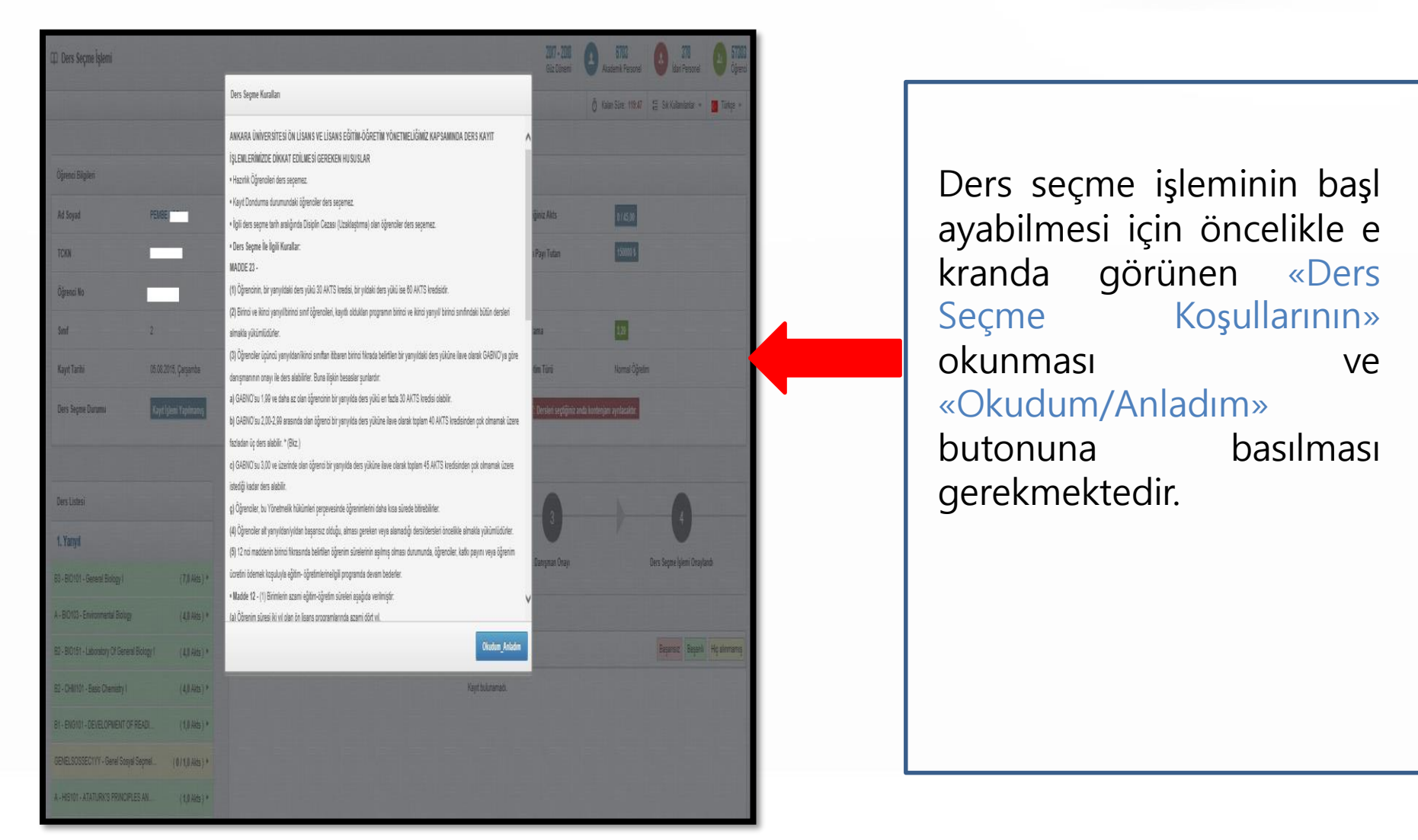

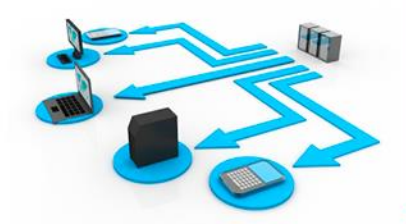

Ders seçme ekranına giriş yapıldığında öğrenci bilgilerinin takip edebileceği tanıtım penceresi bulunmaktadır.

Bu penceredeki **Sonraki** ve **Önceki** butonlarına basılarak bir adım sonraki veya bir adım önceki öğrenci bilgisine gidilebilir. **Tanıtımı Geç** butonuna basılarak tanıtım sonlandırılabilir.

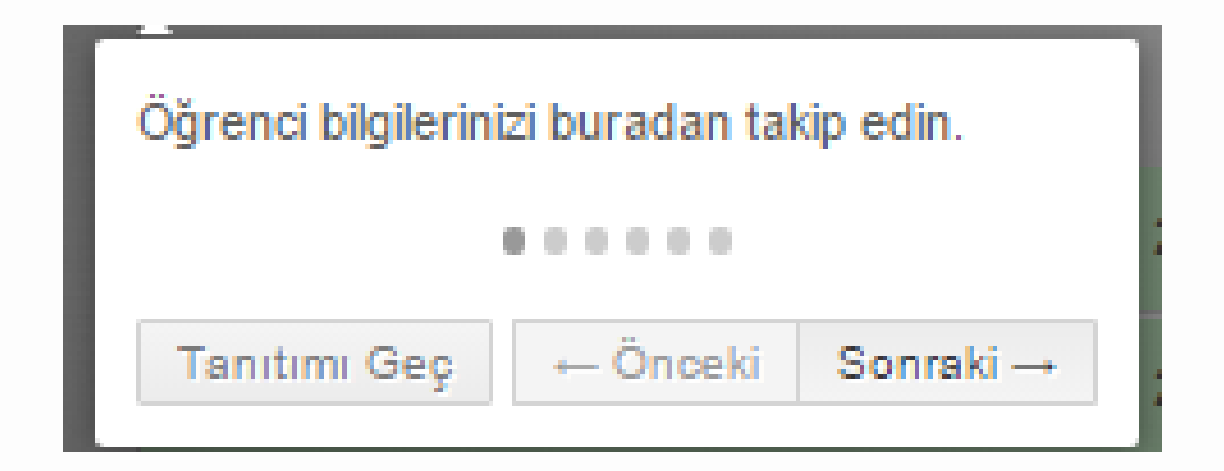

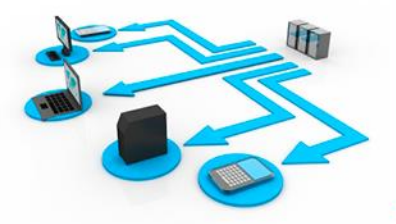

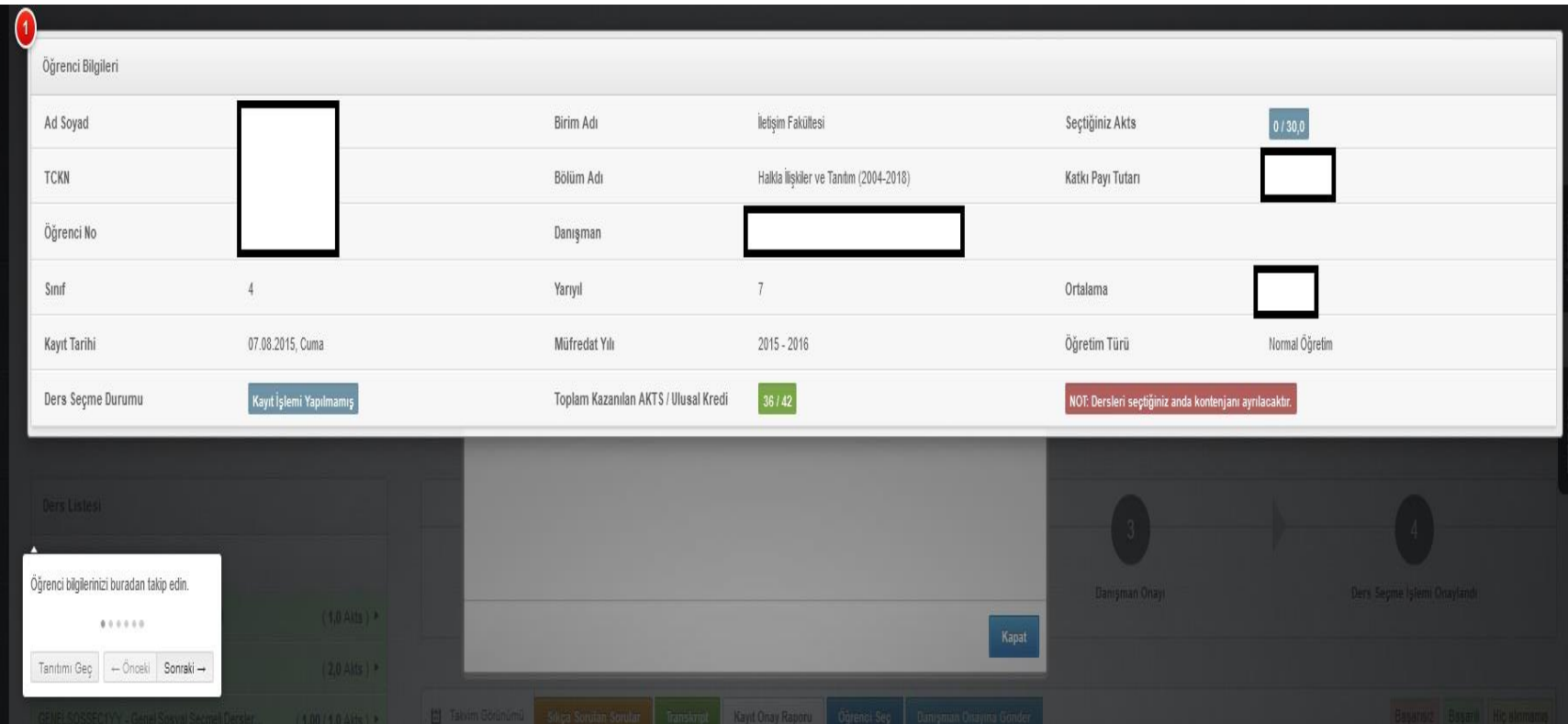

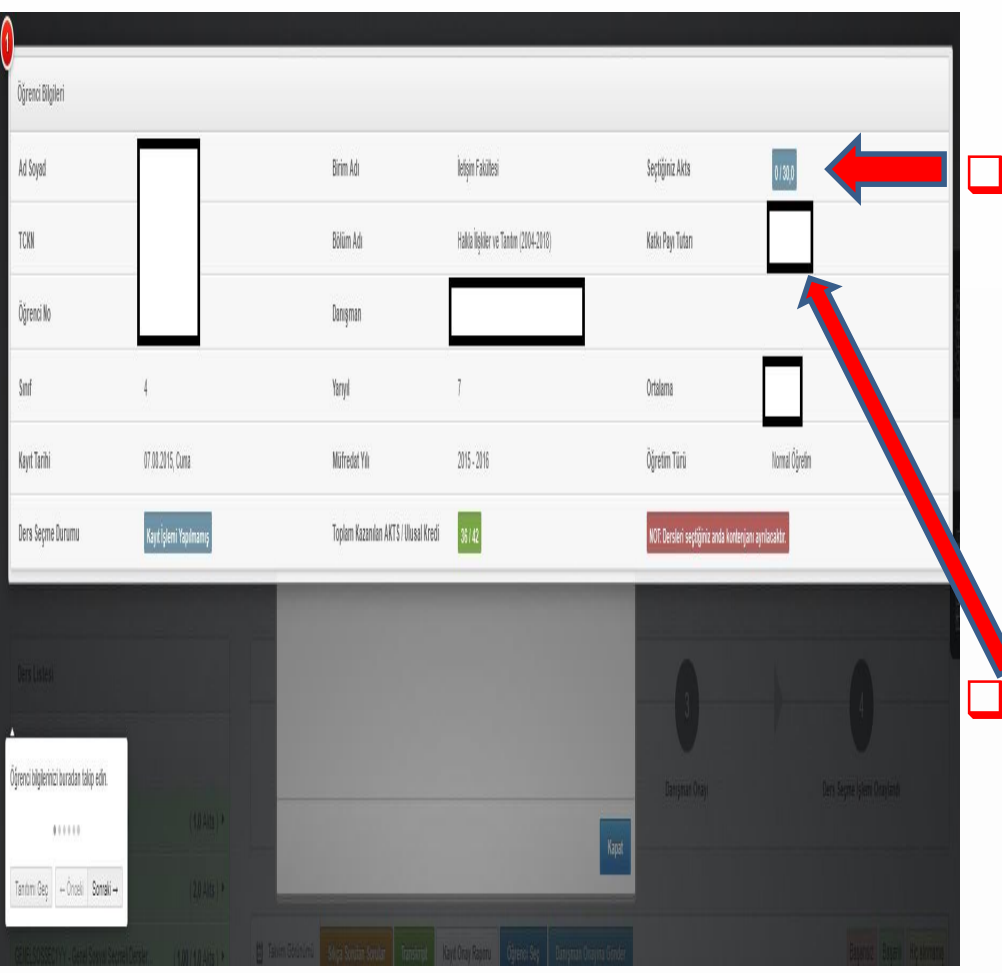

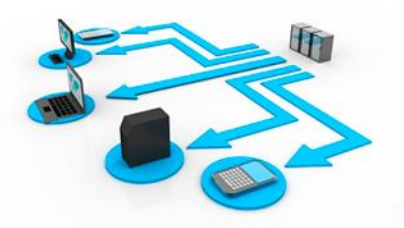

 **Seçtiğiniz AKTS:** Ders seçme sırası nda seçtiğiniz her dersin AKTS değeri toplanarak bu alana yazılır. Ayrıca alabileceğiniz maksimum AKTS toplamı da burada gösterilmektedir.

 **Katkı Payı Tutarı:** Eğer katkı payı ö demeniz gerekiyorsa ödeyeceğiniz tutar bu alana yazılacaktır.

**Ders Seçme Durumu:** Bu alan ders seçme durumunu göstermektedir ve yapılan işleme göre değişmektedir.

#### **Bu durumlar** ;

- $\Box$  Kayıt İşlemi Yapılmamış
- Danışmana Gönder İşlemini Bekliyor
- Danışman Onayı Bekleniyor
- □ Reddedildi
- Onaylı
- seçeneklerinden oluşmaktadır.

#### **UYARI:**

Ders kaydınızın tamamlanması için **Ders Seçme Durumu'nun ONAYLI** olması gerekmektedir.

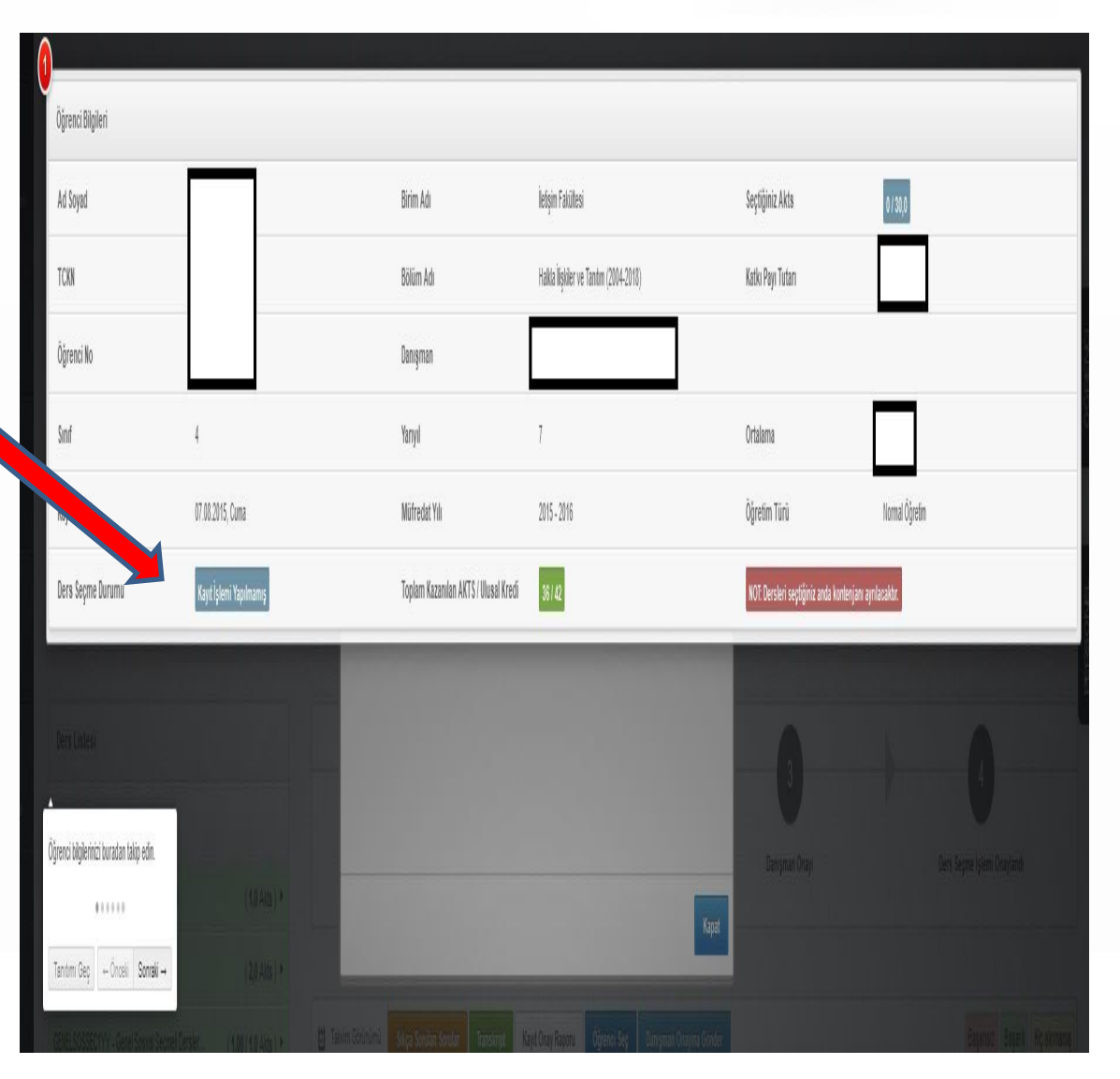

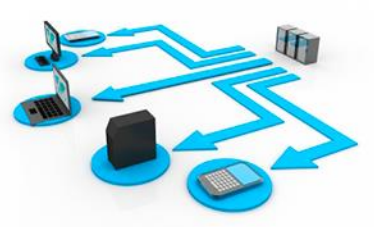

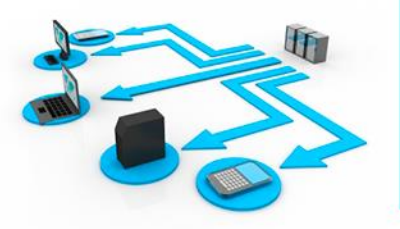

## **Toplam Kazanılan AKTS/ Ulusal Kredi :**

Öğrencinin bulunduğu döneme kadar kazandı ğı AKTS ve ulusal kredi

toplamını göstermektedir .

**Danışman:** Bu alanda <sup>ö</sup>ğrenci danışmanının <sup>a</sup> dı ve e -posta adresi bulunmaktadır.

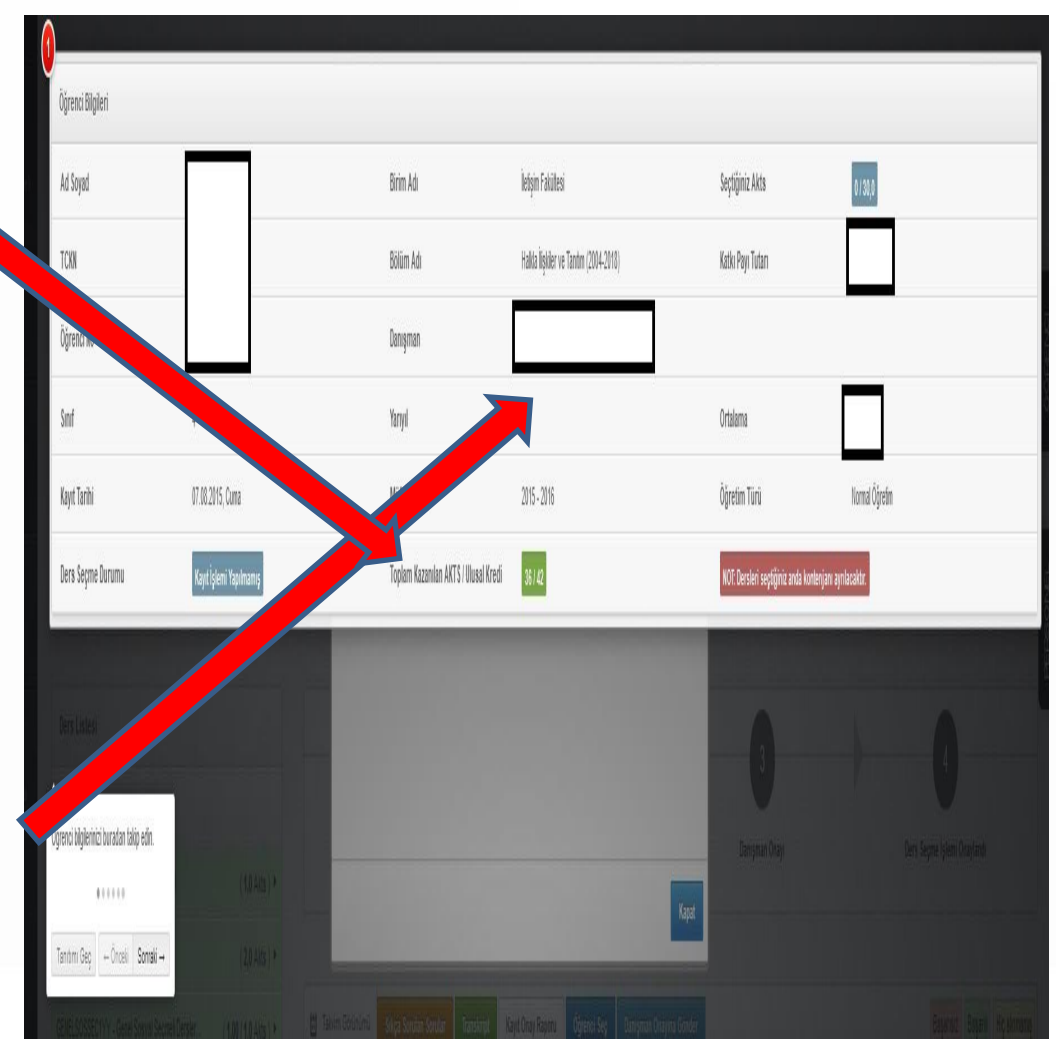

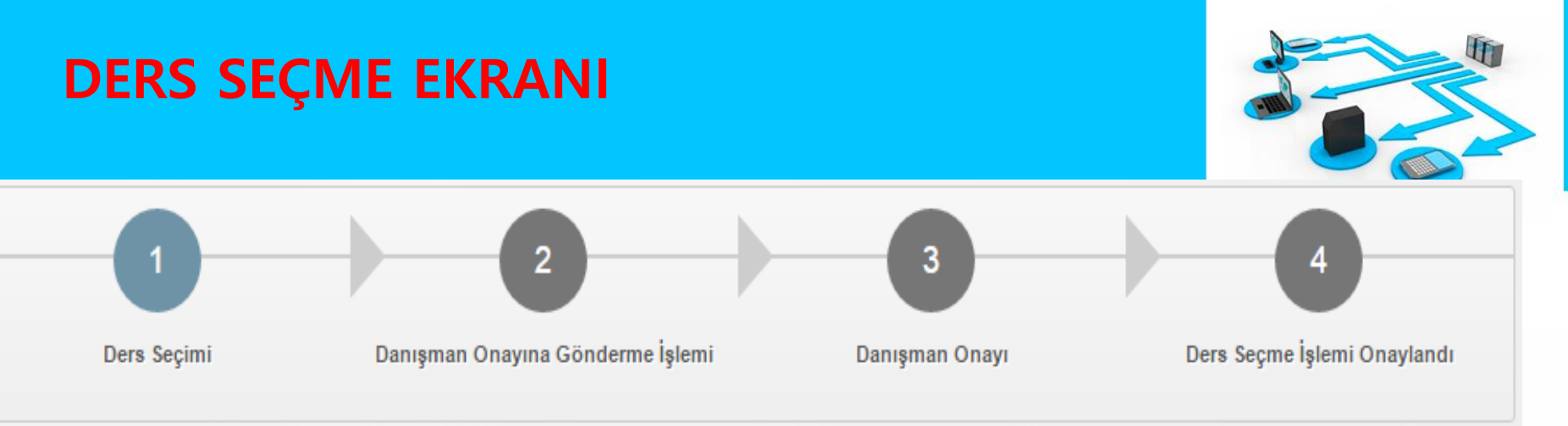

Öğrenci ders seçme işlemini adımlar seçeneğinden takip edebilir. Numaralı adımın

- **mavi** renk olması ilgili seçenekte işlem yapıldığını,
- **yeşil** renk olması ilgili adımda işlemin bittiğini göstermektedir.

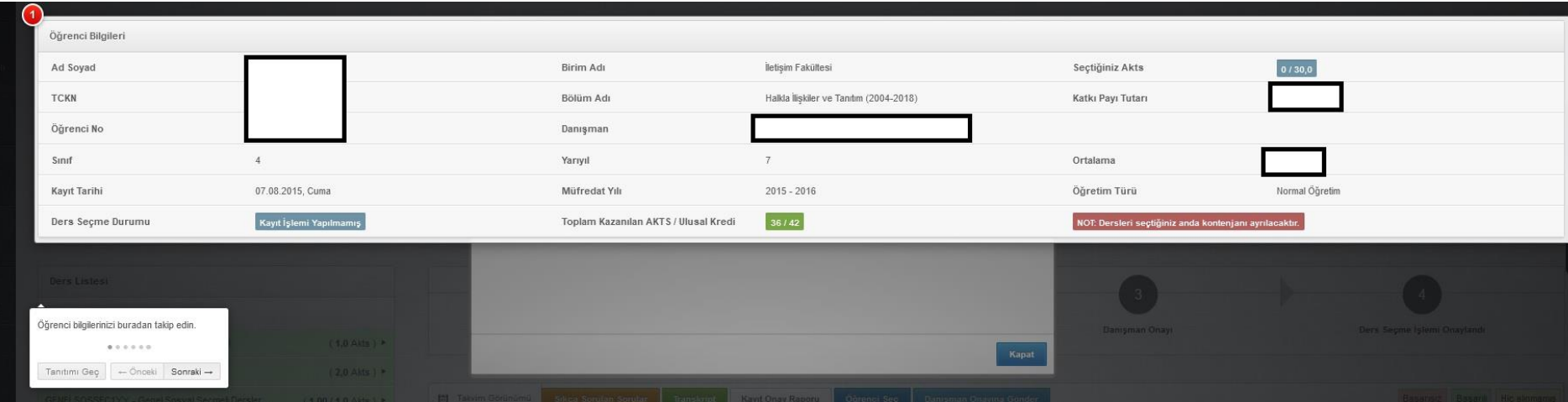

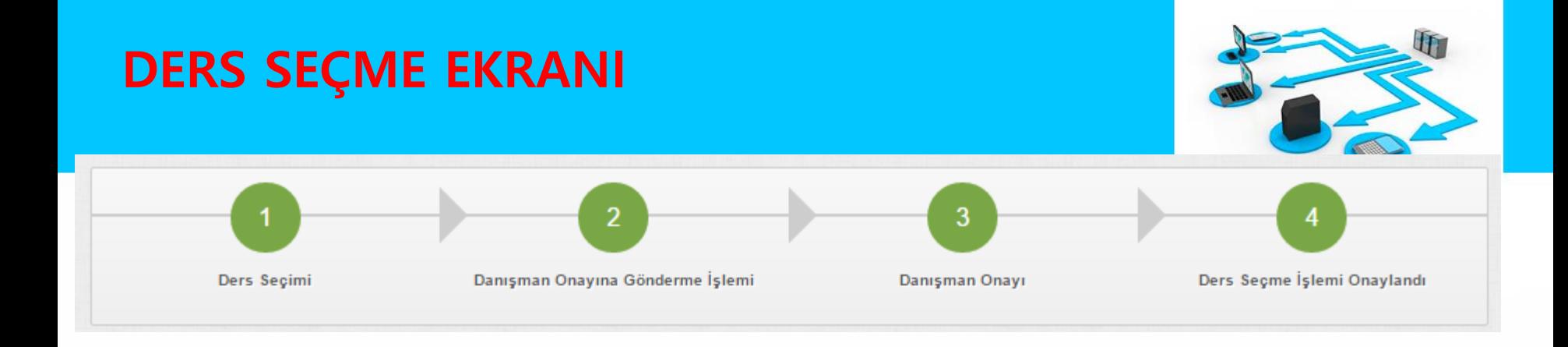

#### Ders seçme ekranındaki adımların tümünün **yeşil** renk olması ders seçme işleminin tamamlanmış olduğunu gösterecektir.

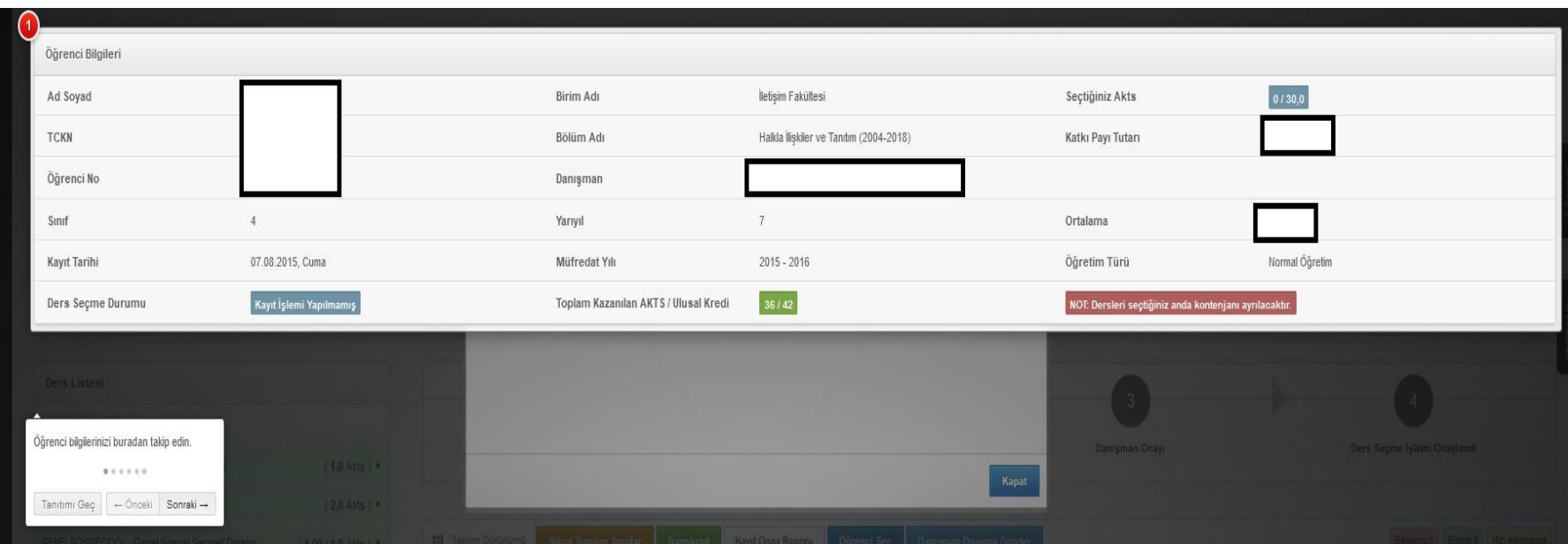

## **DERS SEÇME**

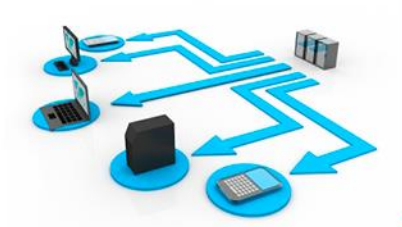

- Öğrenci, "Ders Seçme Ekranı"nın sol tarafında yarıyıllara/yıllara göre gruplandırılmış dersler arasından derslerini seçer.
- $\square$  Hiç alınmamış veya başarısız olunan dersler seçilirken seçim alt yarıyıldan üst yarıyıla doğru olmaktadır. Alt yarıyıldaki/yıldaki alınması gereken bir ders alınmadan üst yarıyıldaki/yıldaki derslerden ders seçimi yapılamaz.
- Ders seçme ekranından seçilen bir ders silinmek istendiğinde, silme işlemi üst yarıyıldan alt yarıyıla doğru olmaktadır.

Ders seçme ekranında,

- Öğrencinin aldığı ve geçtiği dersler **yeşil**,
- Başarısız olduğu dersler **kırmızı** ve
- Hiç almadığı dersler **sarı** olarak gösterilir.

Ders seçme ekranından, alt yarıyıllardan başlayarak **öncelikle**

- $\checkmark$  Başarısız zorunlu dersler,
- $\checkmark$  Hiç alınmamış zorunlu dersler,
- $\checkmark$  Daha sonra da seçmeli dersler seçilmelidir.

## **DERS SEÇME**

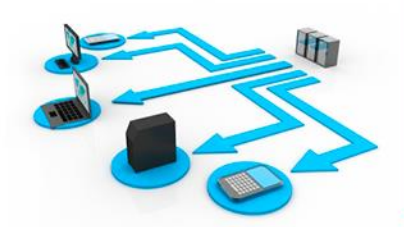

- Eğer başarısız olunan ders seçmeli bir ders ise, bu ders ya da yerine sayılacak başka bir seçmeli ders alınarak kayıt işlemi yapılmalıdır.
- □ 2,00 ve üzeri ortalamaya sahip öğrenciler, ders seçme ekranında üst yarıyıllara ait dersleri de görebileceklerdir.
- I. sınıf öğrencileri sadece Güz ve Bahar yarıyıllarındaki müfredat derslerini alabilirler, üst yarıyıldan ders alamazlar.
- Dersin şubesi seçilirken başka bir ders ile çakışma durumuna dikkat edilmelidir.

#### **UYARI**

 Yönetmelik gereği alınan derslere devam zorunluluğu olduğundan, ders seçmede bölümünüzde belirlenen ders programına uygun olarak çakışmayan gruplardan derslerinizi seçmeniz gerekir.

## **DERS SEÇME SEÇMEİNTİBAK DERSİ**

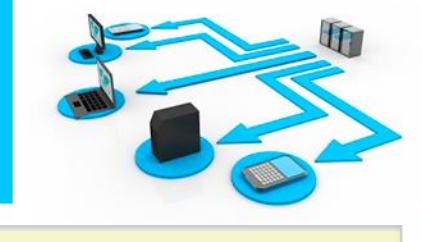

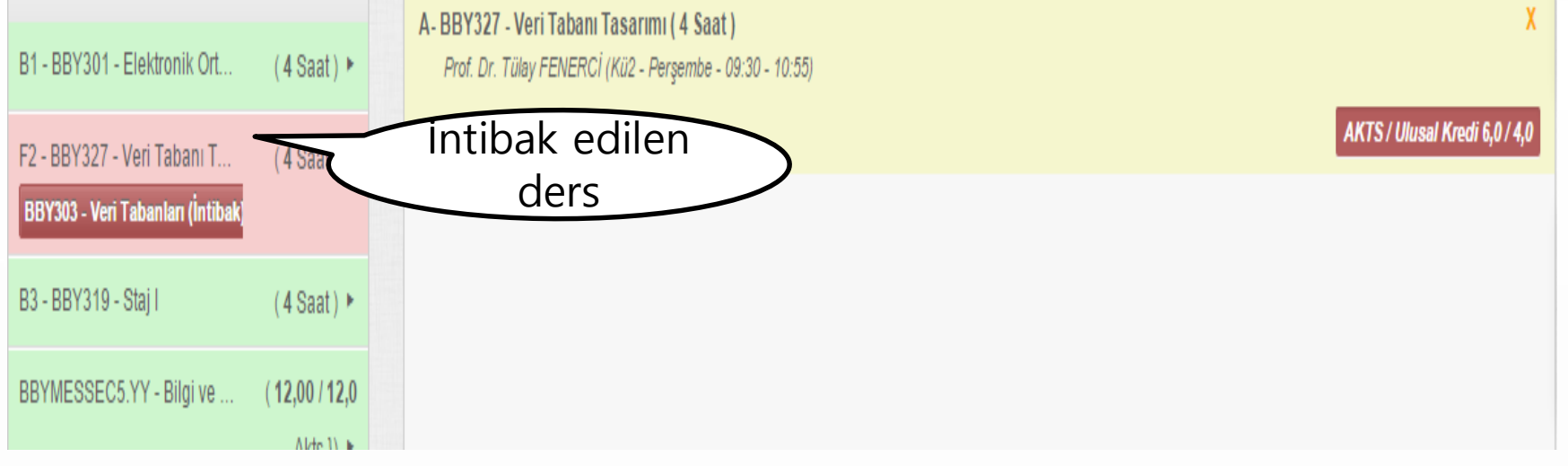

Ders seçme ekranın sol tarafında yer alan dersler kısmında başarısız olunan bir dersin altında görünen ikinci ders intibak edilen derstir.

Örnekten de görüleceği gibi BBY303 dersi BBY327 dersine intibak edilmiştir. Öğrencinin ders planında bulunan ve daha önce alınıp başarısız olunan ya da hiç alınmamış BBY303 dersinin yerine BBY327 dersi sayılacaktır.

## **DERS SEÇME SEÇMEKAPATILAN DERS**

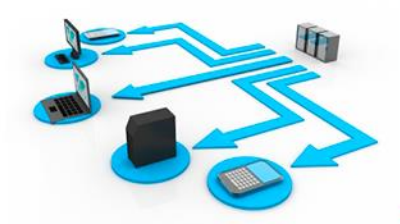

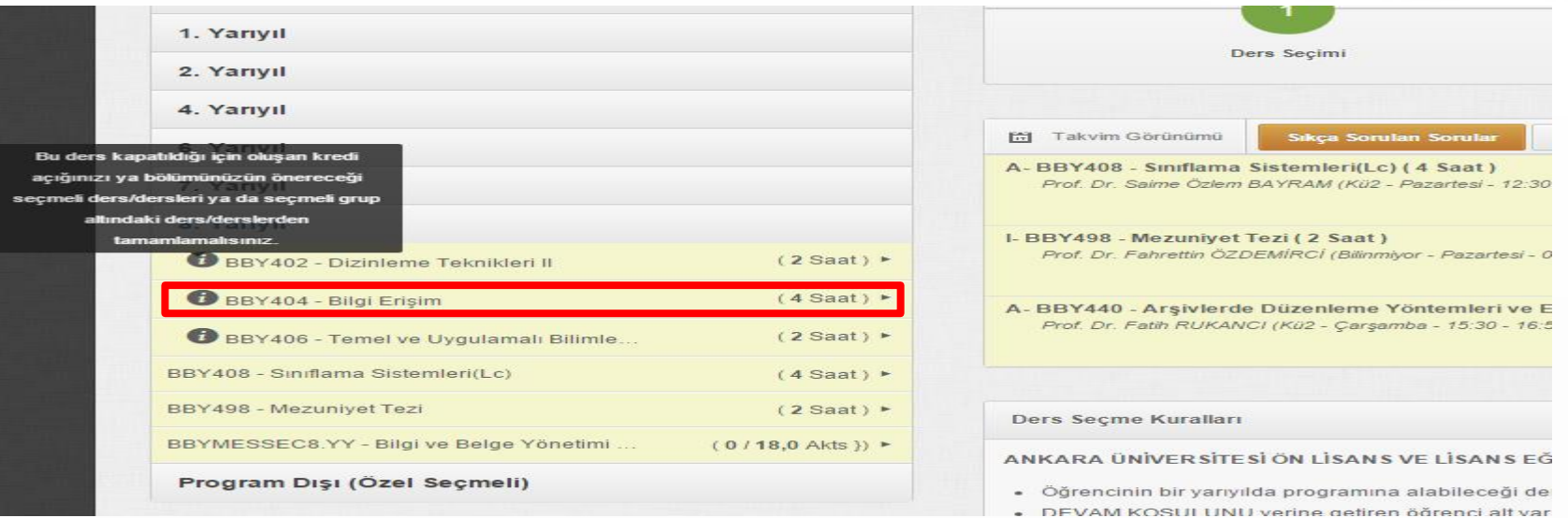

Kapatılan ve intibakı yapılmamış dersler yukarıdaki şekildeki gibi «Bu ders kapatıldığı için oluşan kredi açığınızı ya bölümünüzün önereceği seçmeli ders/dersleri ya da seçmeli grup altındaki ders/derslerden tamamlamalısınız.» uyarı mesajıyla görüntülenmektedir. İlgili kredi açığınızı tamamlamanız gerekmektedir.

### **DERS SEÇME SEÇMELİ DERS GRUBU**

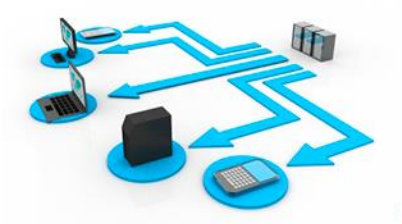

Öğrencinin ders planında bulunan seçmeli ders grupları, zorunlu derslerden ayrı olarak görünmektedir.

Seçmeli Ders grubunun yanında, gruba ait dersler listelenmektedir.

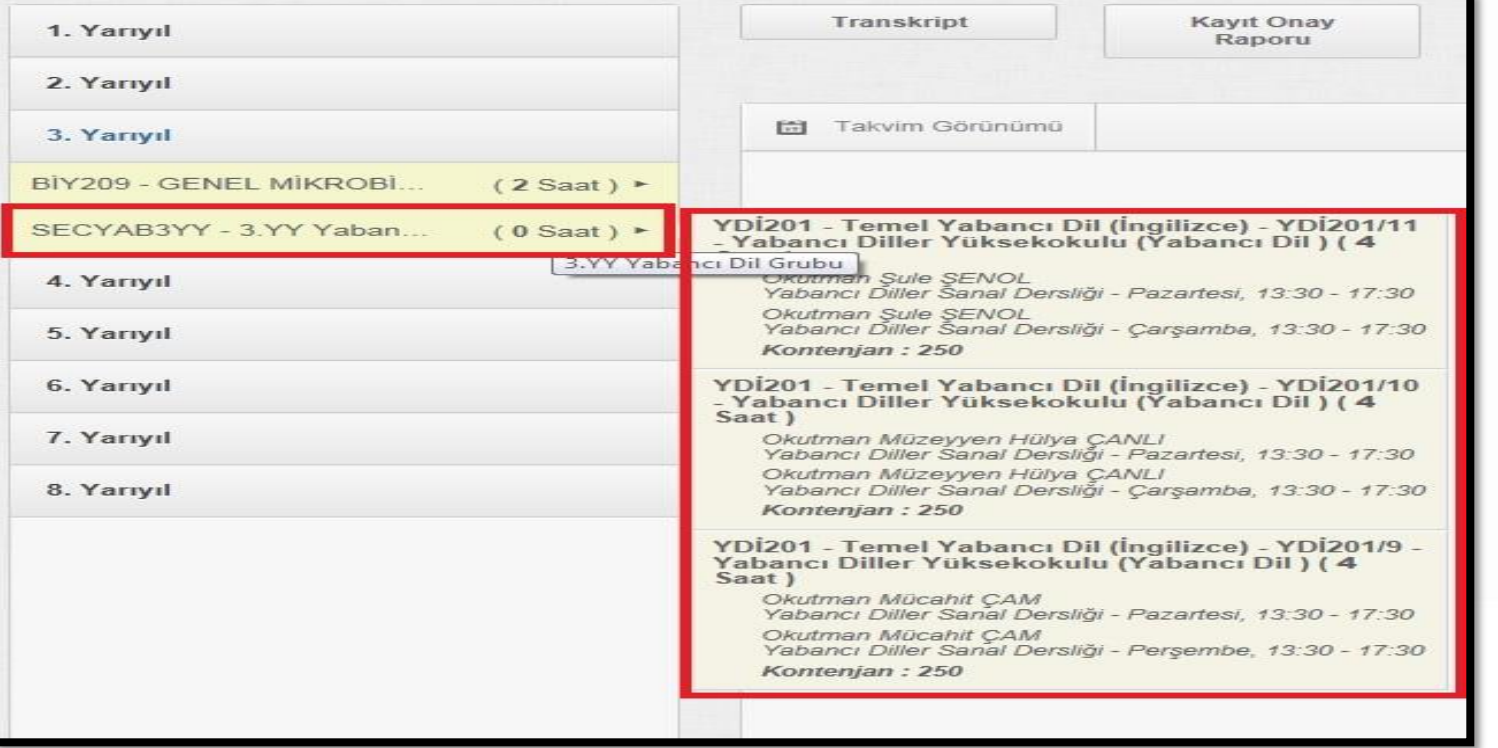

23

 $\blacksquare$ 

### **DERS SEÇME YERİNE DERS**

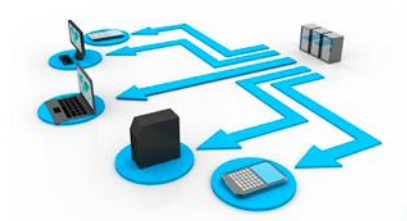

 Öğrenci, daha önceki yarıyıllarda alıp başarısız olduğu seçmeli dersin yerine yeni bir seçmeli ders seçebilir.

 Başarılı olunan bir ders not yükseltmek amacıyla tekrar alınabilir. Ancak son alınan not geçerli olacağı için yerine ders seçimleri dikkatle yapılmalıdır.

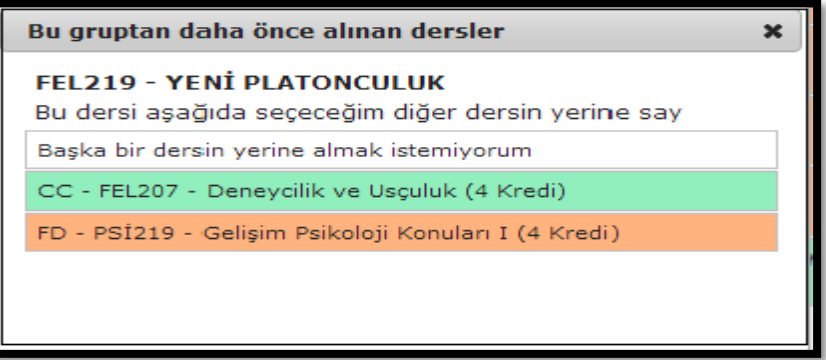

### **DERS SEÇME KONTENJAN**

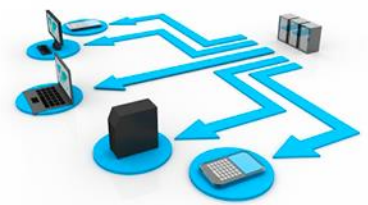

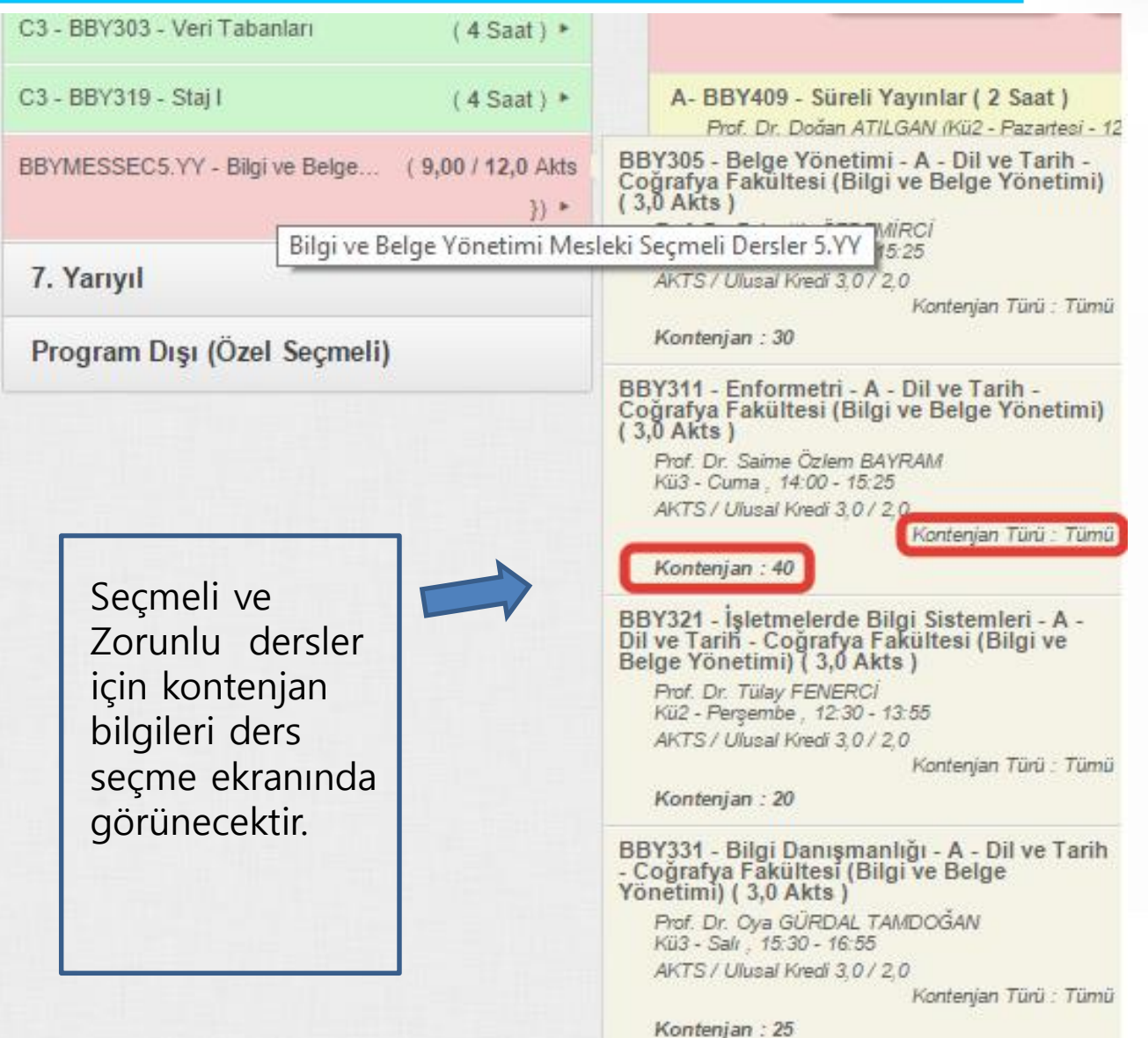

### **DERS SEÇME Yabancı Dil, Türk Dili ve BİT dersleri**

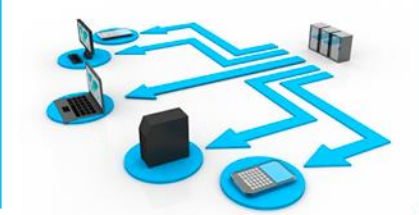

- Zorunlu hazırlık sınıfı olmayan bölümlerde okuyan ve isteğe bağlı hazırlık okumayan öğrenciler, yabancı dil derslerini ders programlarına uygun olarak yüksekokul/fakültelerine açılan şubeler içerisinden seçmelidir.
- Bu dersler **uzaktan eğitim** şeklinde verilmektedir.

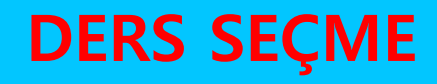

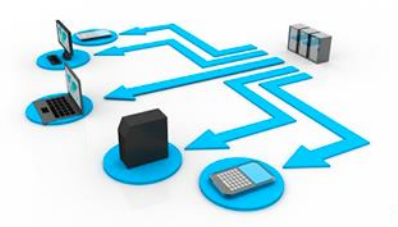

- Alınacak dersler, seçilip sağ tarafa eklendikten sonra dersin kontenjanı öğrenciye ayrılır.
- Ders kaydı danışman onayına gönderilene kadar seçilen dersler üzerinde değişiklik yapılabilir.
- Danışmanın kaydını onaylandığı öğrenciler ders kaydı üzerinde bir değişiklik yapamaz. Kaydı reddedilen öğrenciler ders kayıtları üzerinde değişiklik yapabilir.
- Danışman, danışman onayına gönderilen/onaylanan bir ders kaydını redd edebilir.

#### **İNTERAKTİF KAYIT İÇİN ADIMLAR**

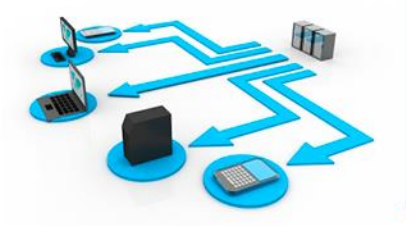

- 1) Alınması gereken dersler seçilir. Dersler seçildikten sonra otomatik olarak kaydedileceği için ayrıca kaydetme işlemi yapılmayacaktır.
- 2) Seçilen dersler danışman onayına gönderilene kadar dersler üzerinde değişiklik yapılabilir.
- 3) Ders seçme ekranının "Katkı Payı Tutarı" bölümünde **hesaplanan ücreti sıfırdan büyük olan** öğrenciler, öğrenim ücretlerini bankaya yatırdıktan sonra seçtikleri dersleri danışman onayına gönderebilirler.
- 4) **Danışman Onayına Gönder** butonuna basılarak yapılan ders kaydı danışmanın onaylaması için danışmana gönderilir.
- 5) Danışman, ders kaydını onayladıktan ders seçme ekranındaki **Ders Seçme Durumu ONAYLI** durumunda olacaktır.

İnteraktif kayıt tamamlanacaktır.

Danışman, ders kaydını onayladıktan sonra, öğrencinin derslerini değiştirmesi mümkün değildir. Danışmanın ders kaydını reddetmesi durumunda isteniyorsa değişiklikler yapılıp tekrar danışmana onaya gönderilmelidir.

#### **İNTERAKTİF KAYIT İÇİN ADIMLAR DERS KAYIT ONAY FORMU**

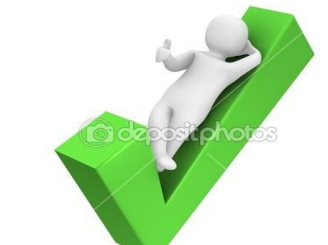

Kayıt onay raporunu sistemden alıp onaylattıktan sonra bir nüshasını saklamanız tavsiye edilir.

#### **HERHANGİ BİR SORUN OLDUĞUNDA DERS SEÇİMİNİN DOĞRULUĞUNU BU RAPOR İLE KANITLAYACAKSINIZ**

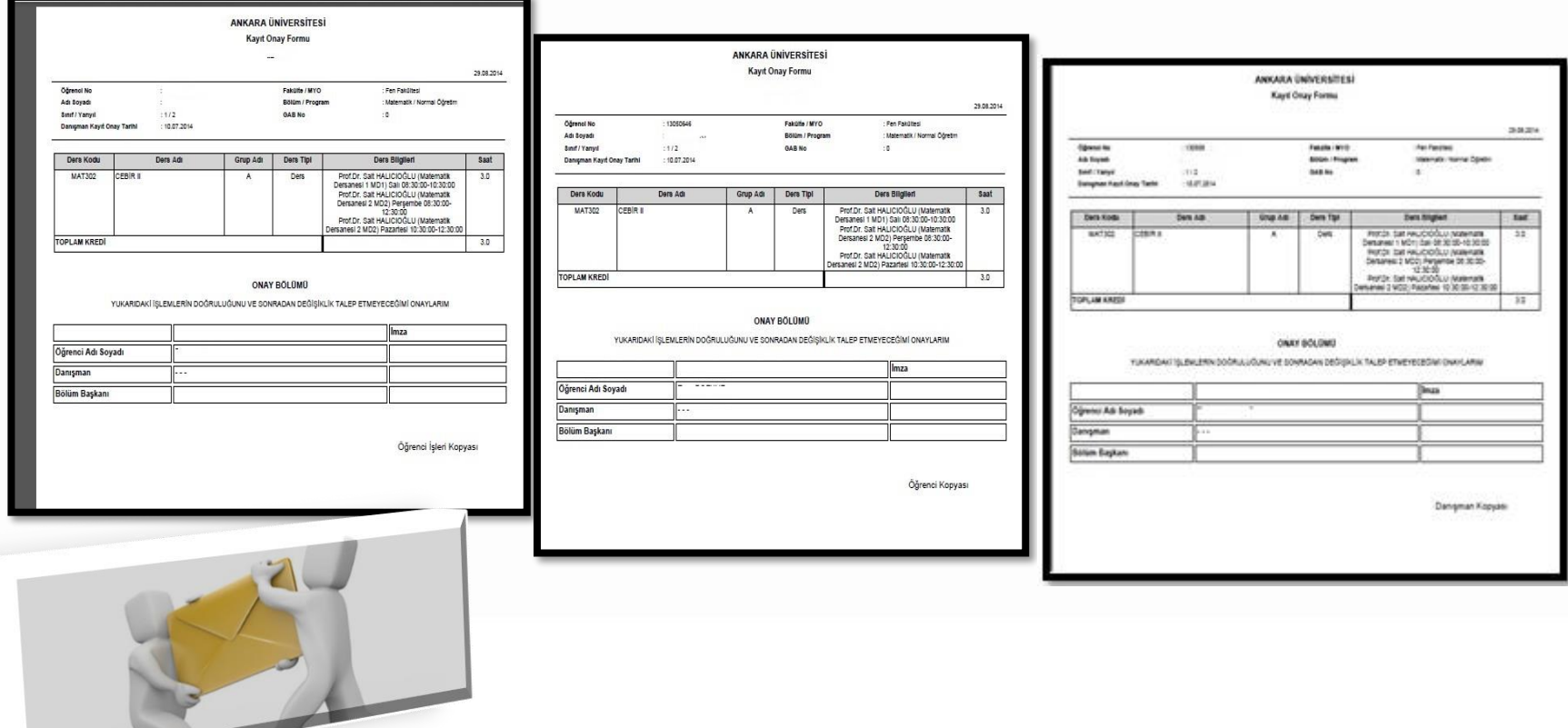

#### **İNTERAKTİF KAYIT DANIŞMAN DERS KAYDININ ONAYLANMAMASI**

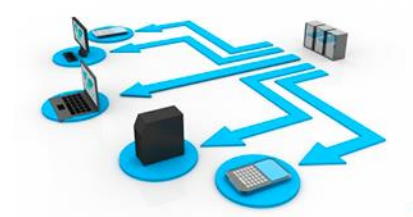

- Danışman öğrencinin ders kaydını reddedip reddetme nedeni olarak bir mesaj gönderirse; bu mesaj öğrenci ders seçme ekranında "Ders Seçme Durumu" bölümünde görüntülenir.
- □ Ders seçme durumu Reddedildi şekline döner.
- $\Box$  Red Nedeni karşısında danışmanın neden reddettiğini yazdığı açıklama bulunur.

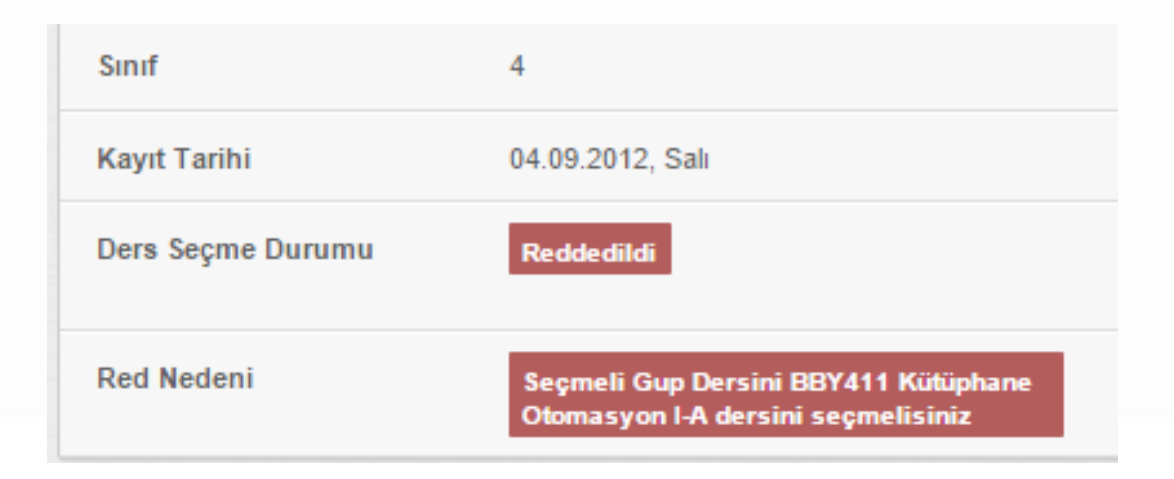

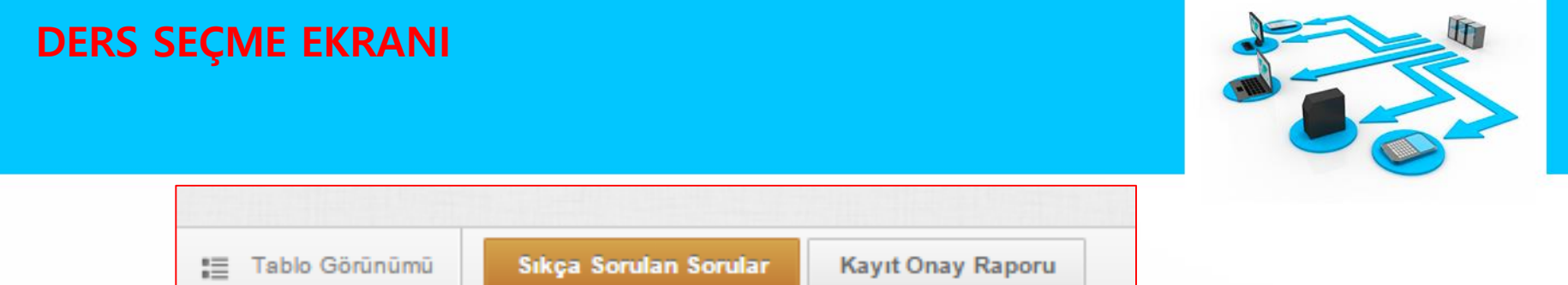

Ders seçme ekranında **Tablo Görünümü**, **Sıkça Sorulan Sorular** ve **Kayıt Onay Raporu** butonları bulunmaktadır.

 **Tablo Görünümü:** Seçtiğiniz derslerin haftalık ders programını vermek tedir.

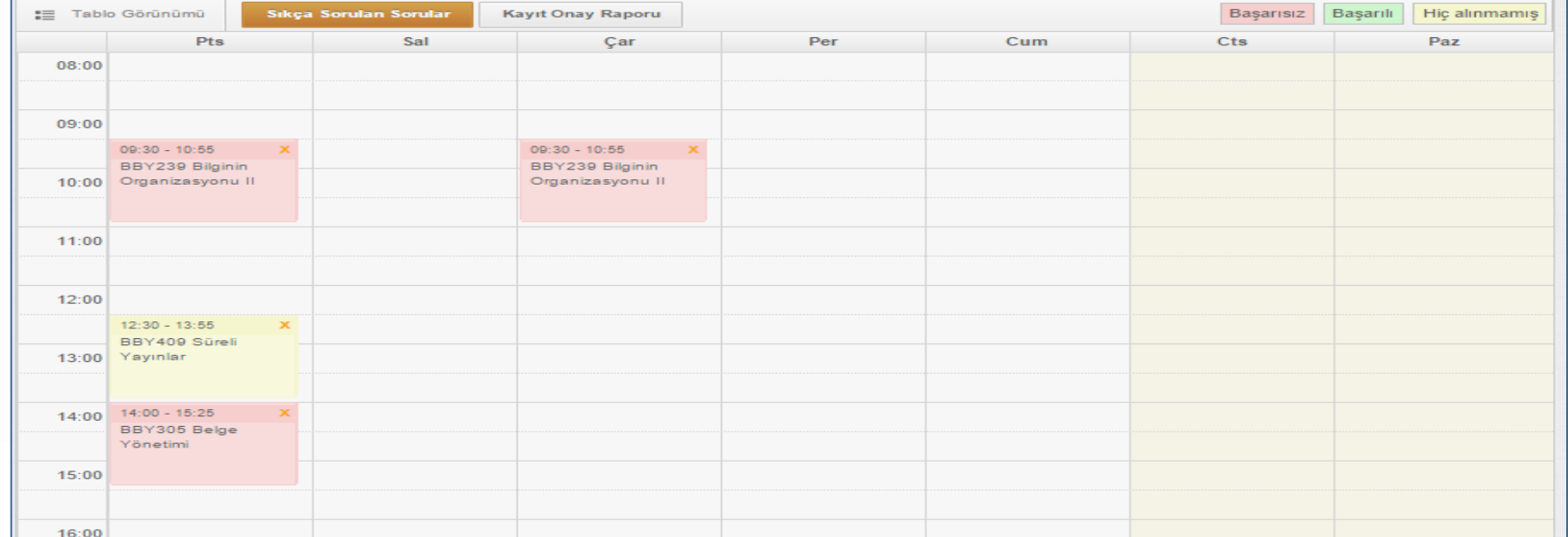

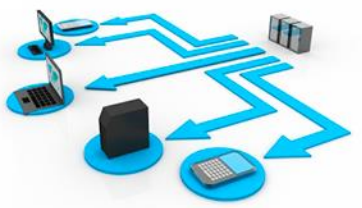

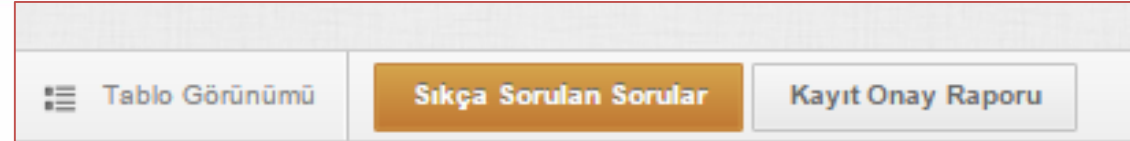

 **Sıkça Sorulan Sorular:** Bu alanda sıkça sorulan sorular bulunmaktadır. Bu alanda ders seçme ile ilgili daha önce karşılan sorunlar ve sorunun nereden kaynaklandığına dair açıklamalar bulunmaktadır. Bu alan kullanılarak anlık karşılaşılan sorunun çözümü bulunabilir.

#### **Kayıt Onay Raporu:**

Ders seçme işlemi yapılıp danışman tarafından onaylı duruma geçtikten sonra kayıt onay raporu alınmalıdır.

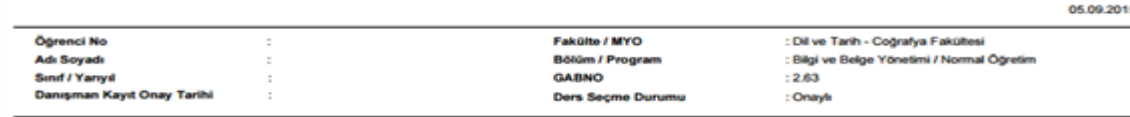

**ANKARA ÜNİVERSİTESİ Kavit Onav Formu** 

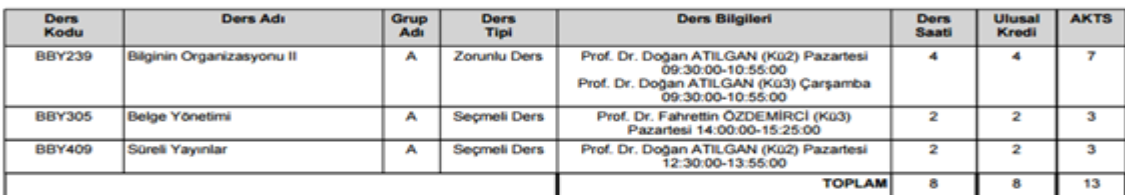

(\*) ile belirtilen ders, parantez içinde tanımlanan dersin yerine alınmıştır

**ONAY BÖLÜMÜ** 

İSLEMLERIN DOĞRULUĞUNU VE SONRADAN DEĞİŞİKLİK TALEP ETMEYECEĞİMİ ONAYLARIM

Imza

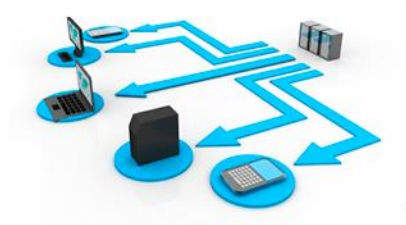

**AKTS:** Avrupa Kredi Transfer Sistemini ifade eder.

Derslerin AKTS'ye karşılık gelen kredi değerleri toplamı; eğitim-öğretim süresi iki yıl olan programlarda **120**, dört yıl olan programlarda **240**, beş yıl olan programlarda **300** ve altı yıl olan programlarda **360** olacak şekilde belirlenir.

#### **Yarıyıl Akademik Başarı Not Ortalaması (YABNO)**

Bir öğrencinin bir yarıyılda/yılda aldığı derslerden/etkinliklerden elde ettiği notl arın katsayısı ile o derslerin/etkinliklerin AKTS kredilerinin çarpımından oluşan toplam sayı bulunur. Daha sonra bütün derslerden/etkinliklerden elde edilen bu sayı, derslerin/etkinliklerin AKTS kredi değerleri toplamına bölünür.

#### **Genel Akademik Başarı Not Ortalaması (GABNO)**

Yarıyıl akademik başarı not ortalamasının hesaplanmasındaki yol izlenerek, öğr encinin Üniversiteye girişinden itibaren almış olduğu derslerin/etkinliklerin tüm ü dikkate alınarak hesaplanır.

$$
YABNO = \frac{\sum \text{katsayi (AKTS Kredisi)}}{\sum \text{ (AKTS Kredisi)}}
$$

## **BİLİNMESİ GEREKENLER**

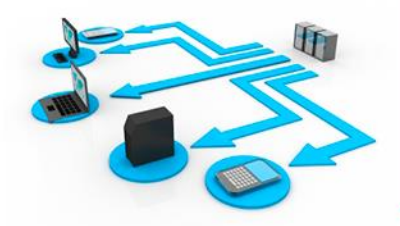

Harf notlarının, 100 puan üzerinden karşılıkları ve katsayıları aşağıdaki tabloda verilmiştir:

Bir öğrenci bir yarıyılda/yılda; (C3) ve üstünde harf notu aldığı derslerden **başarılı**, (F1), (F2), (F3) ve (F4) harf notu aldığı derslerden **başarısız** sayılır.

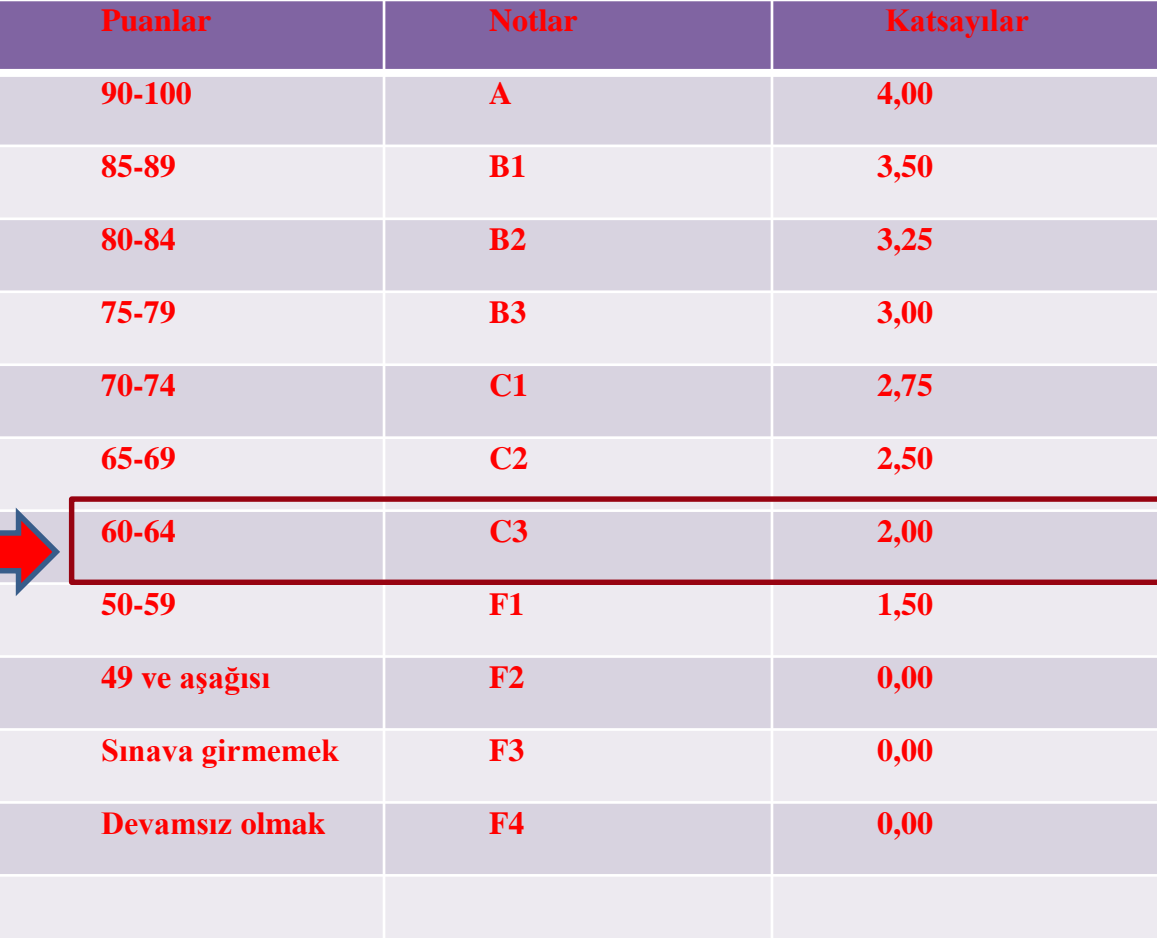

# **BİLİNMESİ GEREKENLER**

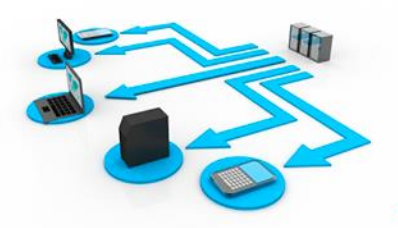

- Ayrıca, diğer harf notlarından;
- 1) F3: Yarıyıl/yıl sonu sınavına girme hakkı olduğu halde sınava girmedi, başarısız,
- 2) F4: Devamsızlık nedeniyle yarıyıl/yıl sonu sınavı ve bütünleme sınavına girme hakkı yok, başarısız.
- 3) M1: Öğrencinin Üniversiteye bağlı birimlerden aldığı ve başardığı derslere verilen harf notu,
- 4) M2: Öğrencinin diğer üniversitelerden aldığı ve başardığı derslere verilen harf notu,
- 5) BŞR (Başarılı) notu: Kredili ve kredisiz derslerden, ön hekimlik eğitimi ve kredisiz stajlardan başarılı olan öğrencilere verilir.
- 6) BŞZ (Başarısız) notu: Kredili ve kredisiz derslerden, ön hekimlik eğitimi ve kredisiz stajlardan başarısız olan öğrencilere verilir.
- 7) E: Eksik,
- 8) MZ: Mazereti nedeni ile yarıyıl sonu/yıl sonu ve bütünleme sınavlarının her ikisine de girmedi olarak adlandırılır.

## **BİLİNMESİ GEREKENLER**

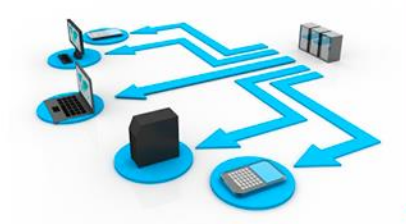

- Bir öğrenci öncelikle (F1), (F2), (F3) ve (F4) harf notu aldığı dersi/dersleri açıldığı ilk yarıyılda/yılda almak zorundadır. Bu derslerin notu alındığı yarıyılın, yarıyıl ve genel akademik başarı not ortalamalarına katılarak değerlendirilir.
- Eğer (F1), (F2), (F3) ve (F4) harf notu alınan ders seçmeli bir ders ise, öğrenci aynı dersi tekrar alabileceği gibi, bu dersin yerine başka bir seçmeli ders de alabilir.

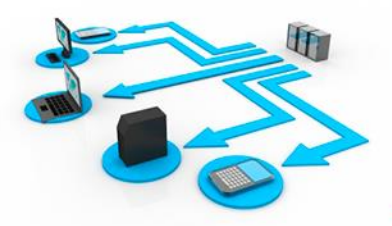

# "**Ankara Üniversitesi Ön Lisans ve Lisans Eğitim-Öğretim Yönetmeliği**"

Öğrenciler tarafından **mutlaka** okunmalıdır.

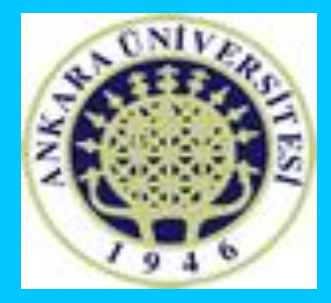

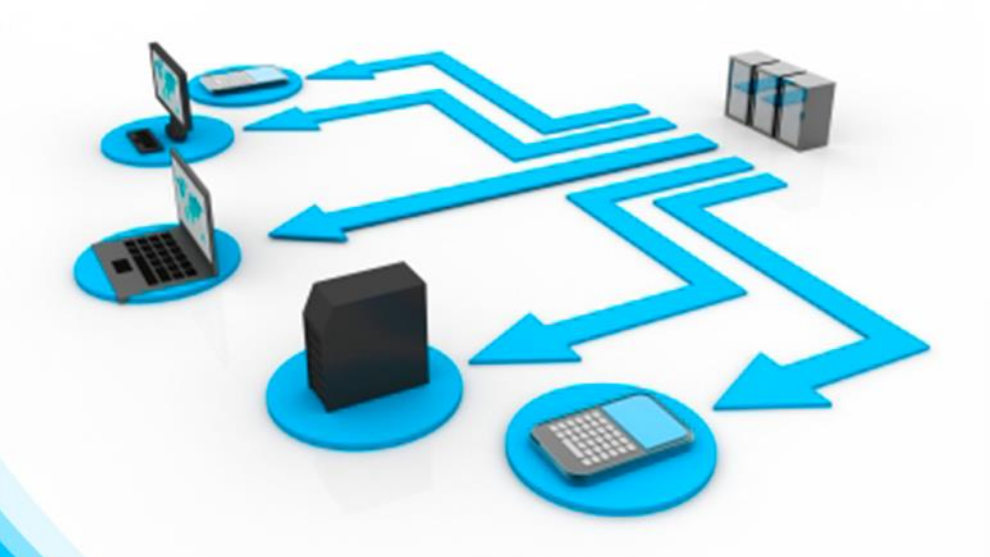

# **TEŞEKKÜR EDERİZ**